## Package 'ssviz'

April 23, 2016

Type Package Title A small RNA-seq visualizer and analysis toolkit Version 1.4.0 Date 2014-07-15 Author Diana Low Maintainer Diana Low <lowdiana@gmail.com> Description Small RNA sequencing viewer License GPL-2 Depends  $R$  ( $>=$ 2.15.1),methods,Rsamtools,Biostrings,reshape,ggplot2,RColorBrewer biocViews Sequencing,RNASeq,Visualization,MultipleComparison,Genetics Collate AllClasses.R AllGenerics.R helper.R VignetteBuilder knitr Suggests knitr NeedsCompilation no

## R topics documented:

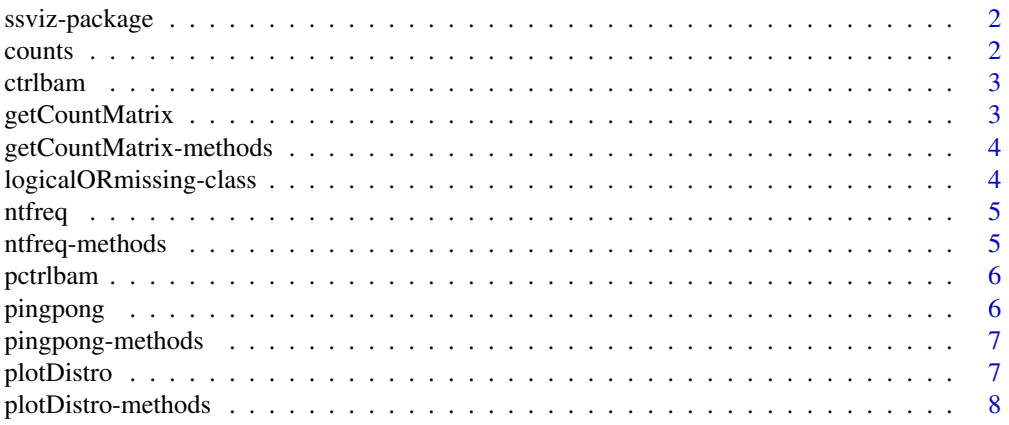

#### <span id="page-1-0"></span> $2 \cos \theta$  counts

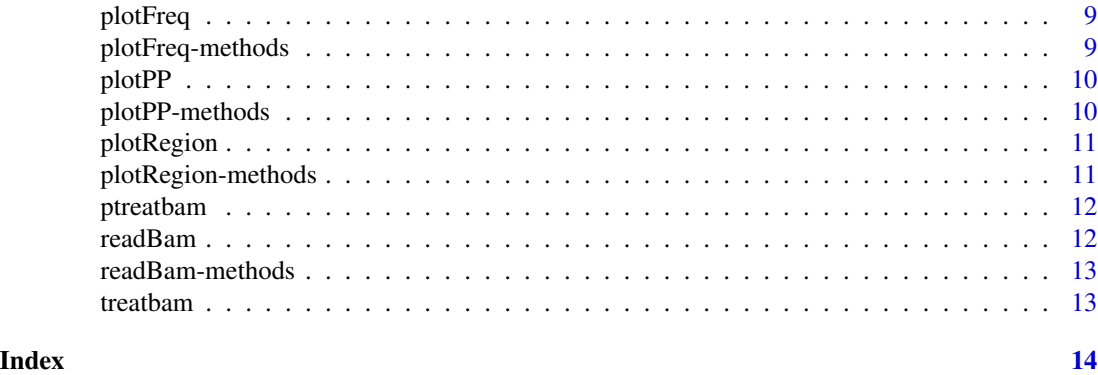

ssviz-package *ssviz*

### Description

A package for short RNA seq visualization and quantification.

### Details

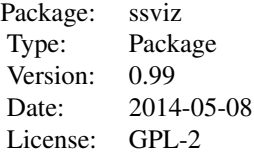

### Author(s)

Diana H.P. Low Maintainer: Diana Low <dlow@imcb.a-star.edu.sg>

counts *counts data*

### Description

counts is an example total read count for bam reads

### Usage

data(ssviz)

#### <span id="page-2-0"></span>ctrlbam 3

### Source

internal

ctrlbam *ctrlbam data*

### Description

ctrlbam is an example control dataset from bam file read in with [readBam](#page-11-1)

### Usage

data(ssviz)

### Source

internal

getCountMatrix *getCountMatrix*

### Description

returns the bam data.frame with an additional column counts. Only relevant if the fasta file used for mapping input was previously collapsed via fastx\_toolkit to return a fasta read name in the format of readnumber-totalcounts

### Usage

```
getCountMatrix(bam_file,pseudo=FALSE)
```
### Arguments

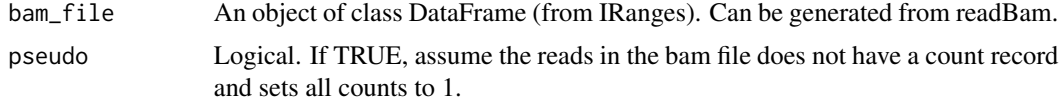

### Value

An object of class data.frame having the values from the original bam file with an additional 'count' column.

### Author(s)

### See Also

[readBam](#page-11-1)

### Examples

```
data(ssviz)
getCountMatrix(ctrlbam)
```
getCountMatrix-methods

*getCountMatrix*

### Description

returns the bam data.frame with an additional column counts. Only relevant if the fasta file used for mapping input was previously collapsed via fastx\_toolkit to return a fasta read name in the format of readnumber-totalcounts

### Methods

signature(object="DataFrame") Returns and object of class data.frame having the values from the original bam file with an additional 'count' column.

logicalORmissing-class

*Class* "logicalORmissing"

### Description

Class union of logical and missing object.

### Author(s)

Diana H.P. Low

### Examples

showClass("logicalORmissing")

<span id="page-3-0"></span>

<span id="page-4-1"></span><span id="page-4-0"></span>ntfreq *ntfreq*

### Description

Calculates nucleotide frequency of reads in bam file

### Usage

```
ntfreq(bam_file, ntlength, toRNA = TRUE, count_type = "total")
```
### Arguments

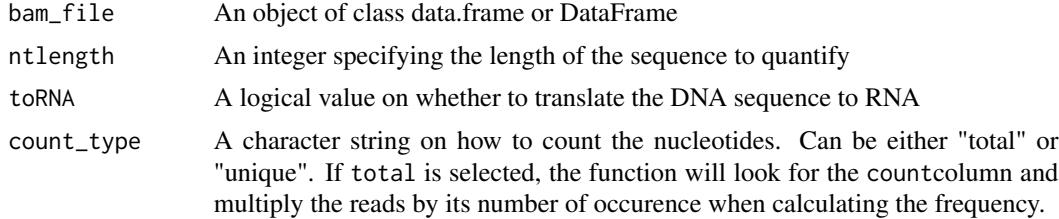

### Value

Returns a data.frame of the frequency of nucleotides (either A/C/G/T or A/C/G/U) at each position up to the specified ntlength

### Author(s)

Diana H.P. Low

### Examples

data(ssviz) freq<-ntfreq(pctrlbam,ntlength=10)

ntfreq-methods *ntfreq*

### Description

Calculates nucleotide frequency of reads in bam file

### Methods

ntfreq(bam\_file, ntlength, toRNA = TRUE, count\_type = "total") Returns a data frame of nucleotide frequences along length of sequence provided.

<span id="page-5-0"></span>6 pingpong

### Author(s)

Diana H.P. Low

pctrlbam *pctrlbam data*

### Description

pctrlbam is an example control dataset from bam file read in with [readBam](#page-11-1)

### Usage

data(ssviz)

### Source

internal

<span id="page-5-1"></span>pingpong *pingpong*

#### Description

piRNA ping-pong analysis of complementary sequences

### Usage

pingpong(bam\_file)

#### Arguments

bam\_file An object of class data.frame or DataFrame

#### Details

The ping-pong mechanism is a proposed method for the amplification of primary piRNAs, which leads to the production of new primary piRNAs from their precursor transcripts, which eventually amplifies the pool of both primary and secondary piRNAs. This positive feedback loop is a secondary biogenesis mechanism that requires complementary transcripts to a pre-existing pool of piRNAs.

### Value

This function returns a data.frame object with frequency of overlapping complementary piRNAs.

### <span id="page-6-0"></span>pingpong-methods 7

### Author(s)

Diana H.P. Low

### References

Brennecke J. et al. Cell 128, 1089-1103, March 23, 2007

### Examples

data(ssviz) pp<-pingpong(pctrlbam)

pingpong-methods *pingpong*

### Description

piRNA ping-pong analysis of complementary sequences

#### Methods

pingpong(bam\_file) Returns a data.frame object with frequency of overlapping complementary piRNAs.

### Author(s)

Diana H.P. Low

plotDistro *plotDistro*

### Description

Plots distribution of reads in the bam file based on length, direction (strand) or location (rname)

### Usage

```
plotDistro(bamlist, type = "qwidth", samplenames = NULL, unique = FALSE, ncounts = NULL, norm = FALSE,
```
### <span id="page-7-0"></span>Arguments

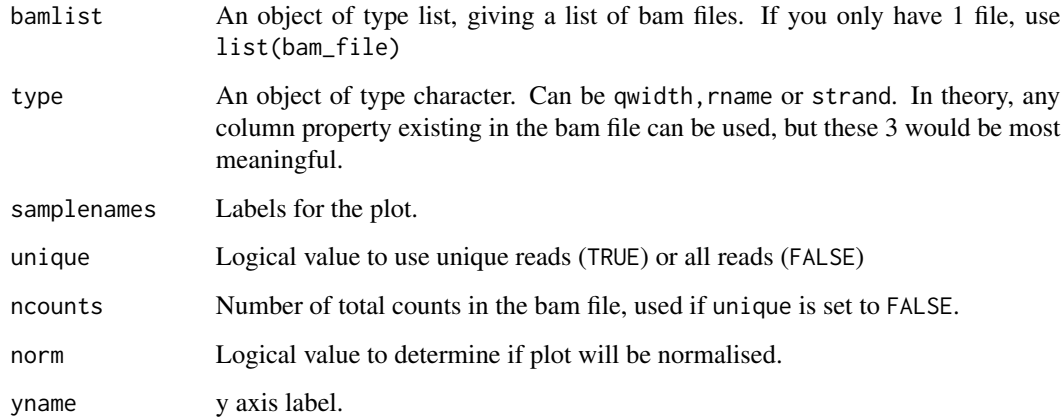

### Author(s)

Diana H.P. Low

### Examples

```
data(ssviz)
plotDistro(list(ctrlbam))
```
plotDistro-methods *plotDistro*

### Description

Plots distribution of reads in the bam file based on length, direction (strand) or location (rname)

### Methods

```
plotDistro(bamlist, type = "qwidth", samplenames = NULL, unique = FALSE, ncounts = 1e+06, norm = FA
    Returns a distribution plot.
```
### Author(s)

<span id="page-8-0"></span>plotFreq *plotFreq*

### Description

Plots nucleotide frequency generated by [ntfreq](#page-4-1)

#### Usage

```
plotFreq(freqvector, percentage = TRUE)
```
### Arguments

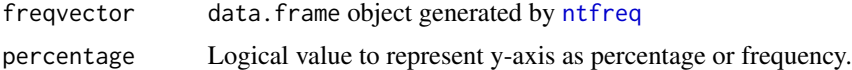

### Author(s)

Diana H.P. Low

### See Also

[ntfreq](#page-4-1)

### Examples

```
data(ssviz)
freq<-ntfreq(pctrlbam,ntlength=10)
plotFreq(freq)
```
plotFreq-methods *plotFreq*

### Description

Plots nucleotide frequency generated by [ntfreq](#page-4-1)

### Methods

plotFreq(freqvector, percentage = TRUE) Returns a frequency bar plot.

### Author(s)

<span id="page-9-0"></span>plotPP *plotPP*

### Description

Plots the ping-pong frequency of piRNA amplification

### Usage

```
plotPP(pout, samplenames = NULL)
```
### Arguments

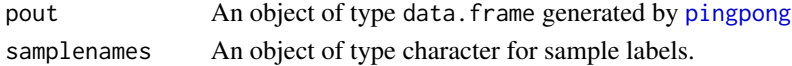

### Author(s)

Diana H.P. Low

### References

Brennecke J. et al. Cell 128, 1089-1103, March 23, 2007

#### See Also

[pingpong](#page-5-1)

### Examples

```
data(ssviz)
pp<-pingpong(pctrlbam)
plotPP(list(pp))
```
plotPP-methods *plotPP*

### Description

Plots the ping-pong frequency of piRNA amplification

#### Methods

plotPP(pout, samplenames = NULL) Returns the pingpong amplification plot.

### Author(s)

<span id="page-10-0"></span>

### Description

Plots the read density given a chromosome region.

### Usage

```
plotRegion(bamlist, region, howsmooth = 2, ncounts = NULL, samplenames = NULL)
```
### Arguments

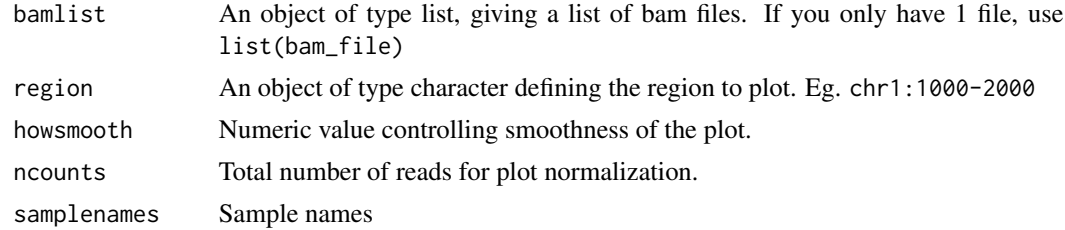

### Value

Returns the x and y components of the region's reads and plots the density.

#### Author(s)

Diana H.P. Low

### Examples

```
data(ssviz)
region<-'chr1:3015526-3080526'
plotRegion(list(ctrlbam), region=region)
```
plotRegion-methods *plotRegion*

### Description

Plots the read density given a chromosome region.

### Methods

plotRegion(bamlist, region, howsmooth = 2, ncounts = NULL, samplenames = NULL) Returns the x and y components of the region's reads and plots the density.

<span id="page-11-0"></span>12 readBam

### Author(s)

Diana H.P. Low

ptreatbam *ptreatbam data*

### Description

ptreatbam is an example treatment dataset from bam file read in with [readBam](#page-11-1)

### Usage

data(ssviz)

### Source

internal

<span id="page-11-1"></span>readBam *readBam*

### Description

Reads a bam file through RSamtools, and converts it into a data frame of class DataFrame

### Usage

readBam(file\_name, tags = character(0))

### Arguments

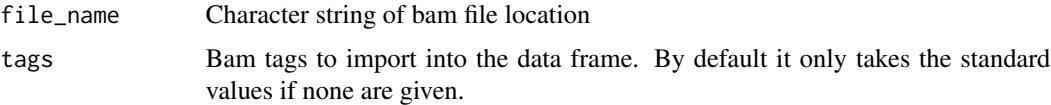

### Details

This function formalizes what had been described in the RSamtools documentation and makes it easier to compute the downstream functions in this package.

### Value

Returns the bam file contents in a readable dataframe format.

### <span id="page-12-0"></span>readBam-methods 13

### Author(s)

Diana H.P. Low

### References

RSamtools package

### Examples

```
bam.files <- dir(system.file("extdata", package = "ssviz"), full = TRUE, patt = "bam$")
ctrlbam <- readBam(bam.files[1])
```
readBam-methods *readBam*

### Description

Reads a bam file through RSamtools, and converts it into a data frame of class DataFrame

#### Methods

readBam(bam\_file, tags = character(0)) Returns the bam file contents in a readable dataframe format.

### Author(s)

Diana H.P. Low

treatbam *treatbam data*

### Description

treatbam is an example treatment dataset from bam file read in with [readBam](#page-11-1)

#### Usage

data(ssviz)

### Source

internal

# <span id="page-13-0"></span>Index

∗Topic classes logicalORmissing-class, [4](#page-3-0) ∗Topic datasets counts, [2](#page-1-0) ctrlbam, [3](#page-2-0) pctrlbam, [6](#page-5-0) ptreatbam, [12](#page-11-0) treatbam, [13](#page-12-0) ∗Topic methods ntfreq-methods, [5](#page-4-0) pingpong-methods, [7](#page-6-0) plotDistro-methods, [8](#page-7-0) plotFreq-methods, [9](#page-8-0) plotPP-methods, [10](#page-9-0) plotRegion-methods, [11](#page-10-0) readBam-methods, [13](#page-12-0) ∗Topic package ssviz-package, [2](#page-1-0) counts, [2](#page-1-0) ctrlbam, [3](#page-2-0) getCountMatrix, [3](#page-2-0) getCountMatrix,DataFrame-method *(*getCountMatrix-methods*)*, [4](#page-3-0) getCountMatrix-methods, [4](#page-3-0) logicalORmissing-class, [4](#page-3-0) ntfreq, [5,](#page-4-0) *[9](#page-8-0)* ntfreq,DataFrame,numeric-method *(*ntfreq-methods*)*, [5](#page-4-0) ntfreq-methods, [5](#page-4-0) pctrlbam, [6](#page-5-0) pingpong, [6,](#page-5-0) *[10](#page-9-0)* pingpong,DataFrame-method *(*pingpong-methods*)*, [7](#page-6-0) pingpong-methods, [7](#page-6-0)

plotDistro, [7](#page-6-0)

plotDistro,list-method *(*plotDistro-methods*)*, [8](#page-7-0) plotDistro-methods, [8](#page-7-0) plotFreq, [9](#page-8-0) plotFreq,data.frame,logicalORmissing-method *(*plotFreq-methods*)*, [9](#page-8-0) plotFreq-methods, [9](#page-8-0) plotPP, [10](#page-9-0) plotPP,list-method *(*plotPP-methods*)*, [10](#page-9-0) plotPP-methods, [10](#page-9-0) plotRegion, [11](#page-10-0) plotRegion,list,character-method *(*plotRegion-methods*)*, [11](#page-10-0) plotRegion-methods, [11](#page-10-0) ptreatbam, [12](#page-11-0)

readBam, *[3,](#page-2-0) [4](#page-3-0)*, *[6](#page-5-0)*, *[12](#page-11-0)*, [12,](#page-11-0) *[13](#page-12-0)* readBam,character-method *(*readBam-methods*)*, [13](#page-12-0) readBam-methods, [13](#page-12-0)

ssviz *(*ssviz-package*)*, [2](#page-1-0) ssviz-package, [2](#page-1-0)

treatbam, [13](#page-12-0)